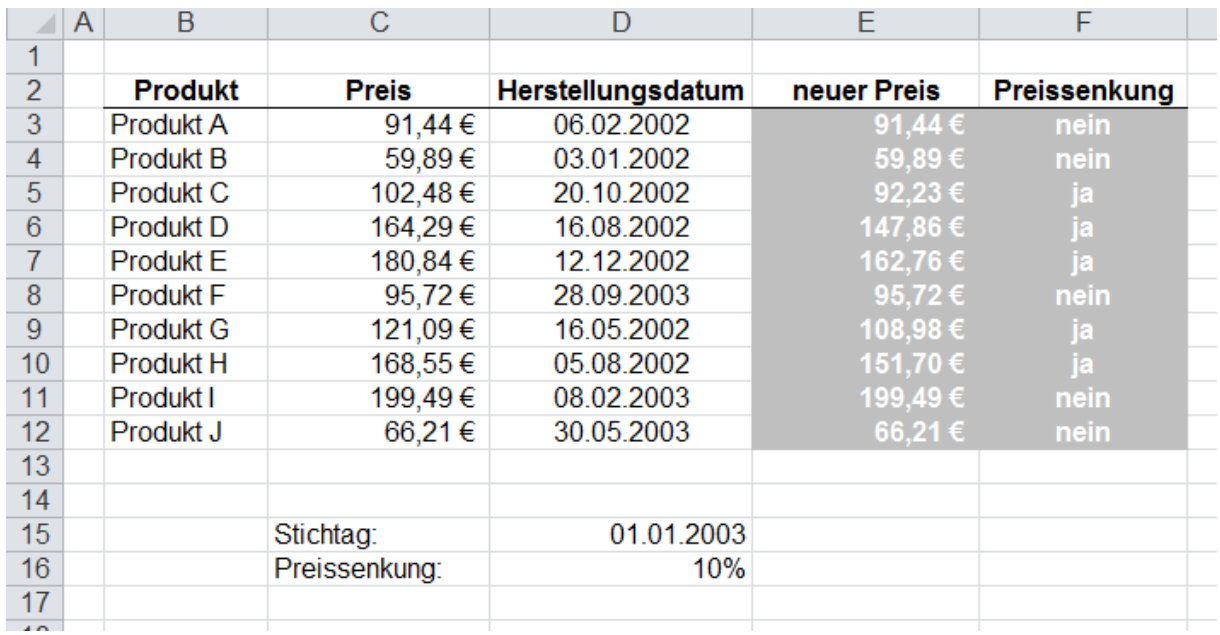

## **Aufgabenstellung:**

Alle Produkte, die bis zum 31.12.2002 hergestellt wurden, sollen um 10% im Preis gesenkt werden.

- 1. Berechnen Sie den neuen Preis in Spalte E.
- 2. Spalte F soll die Information enthalten, ob der Preis gesenkt wurde oder nicht.

Die in den Spalten E und F enthaltenen Werte (grau) zeigen die fertigen Ergebnisse. Diese sollen durch Formeln berechnet werden.

Hinweise zur Verwendung der Funktionen UND und ODER finden Sie auf [www.software-knowhow.de](http://www.software-knowhow.de/) in der Rubrik *Excel-Tipps.*

Das Lösungsblatt zur Aufgabe können Sie hier anfordern: [www.software-knowhow.de/loesung?aufg=060](http://www.software-knowhow.de/loesung?aufg=060)